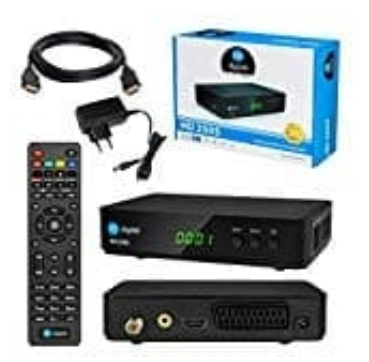

## **HB-DIGITAL HD 250S**

**Automatische Abschaltung - Standby aktivierendeaktivieren**

1. Während des normalen TV-/Radio-Betriebs, drücke die Taste **MENU** auf der Fernbedienung, um zum Hauptmenü-Fenster zu gelangen.

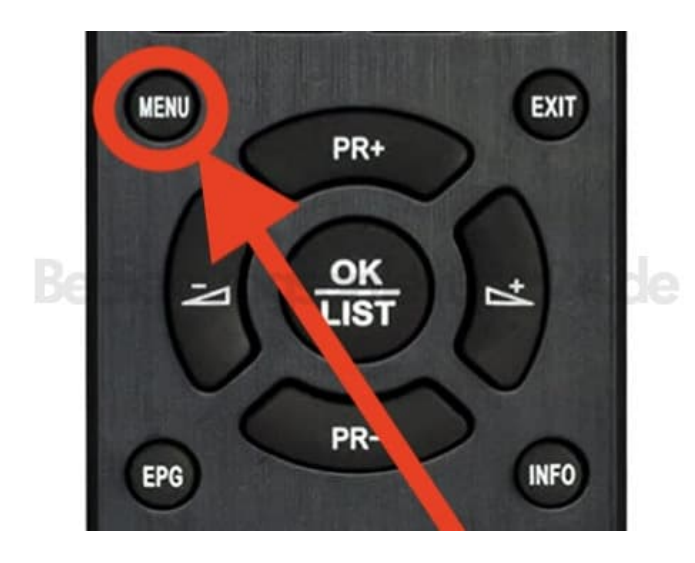

2. Blättere mit den Programmtasten **PR +/-** zu dem Menüpunkt **Systemeinstellungen**.

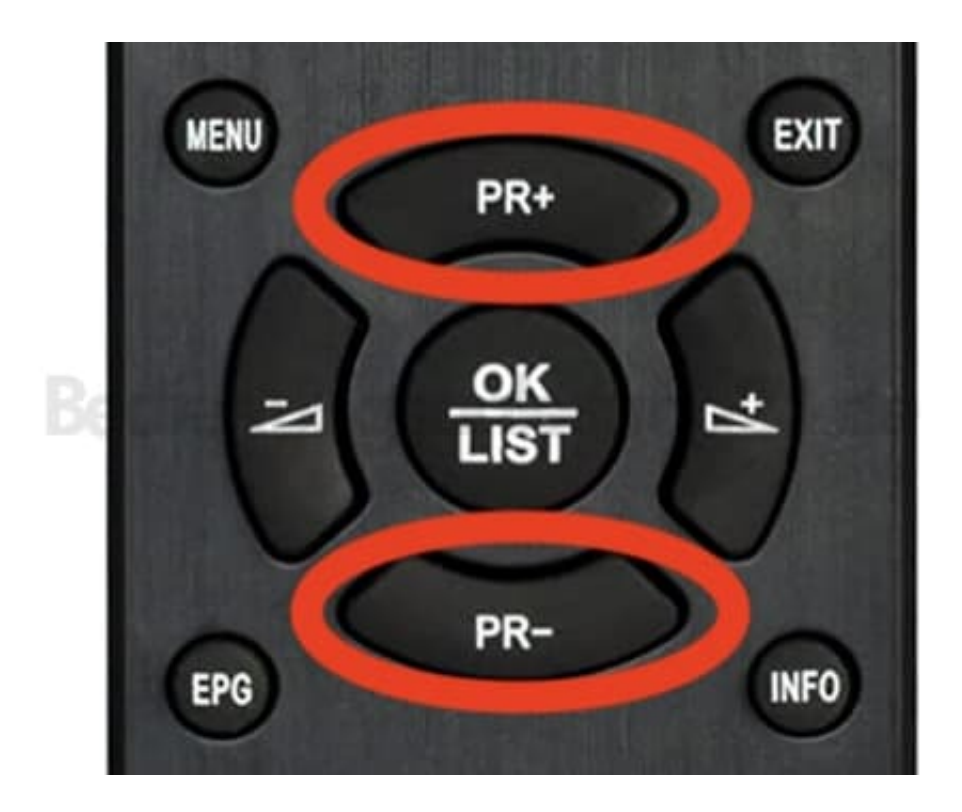

3. Bestätige die Auswahl mit **OK/LIST**.

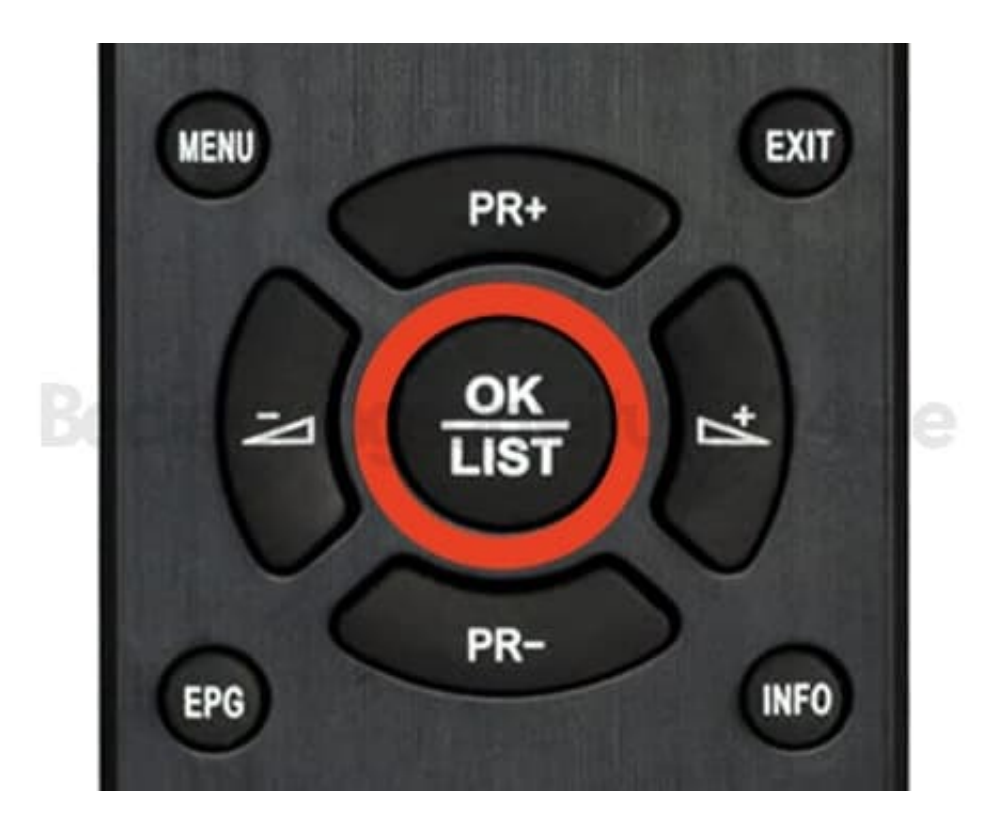

- 4. Blättere mit **PR +/-** zu dem Menüpunkt **Zeiteinstellung** und wähle **Anderes**
- 5. Blättere mit den Programmtasten **PR +/-** zu dem Menüpunkt **Auto Standby**.

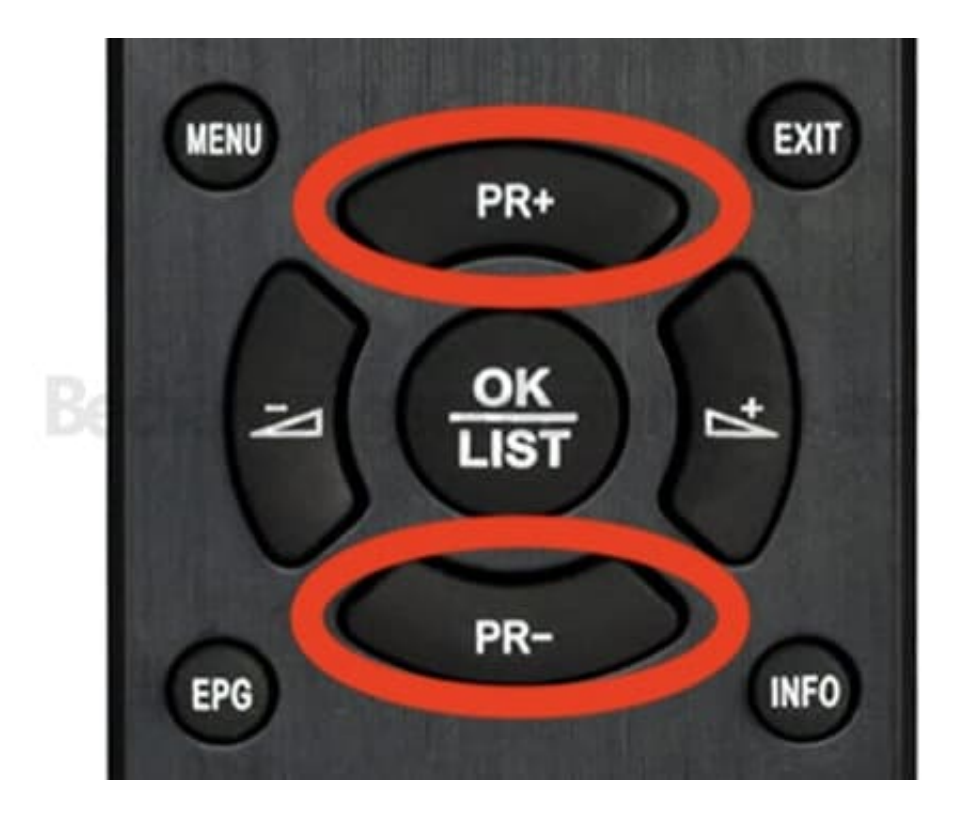

6. Mit den Lautstärketasten kannst du nun den Wert ändern.

Auto Standby: Wähle hier, ob und wann der Receiver automatisch in Standby-Modus versetzt wird. Die Funktion kann hier auch ausgeschaltet werden.

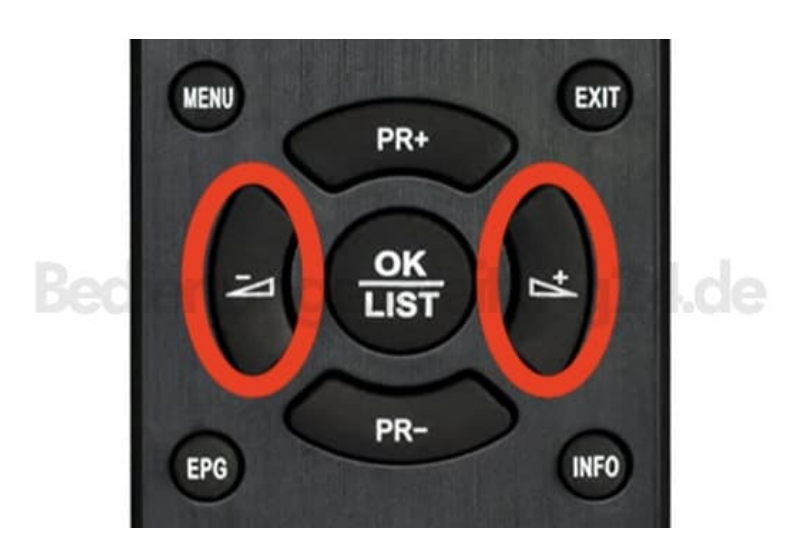